**Use case KUC092 Verbeteren Overlijden**

**Actuele status Definitief**

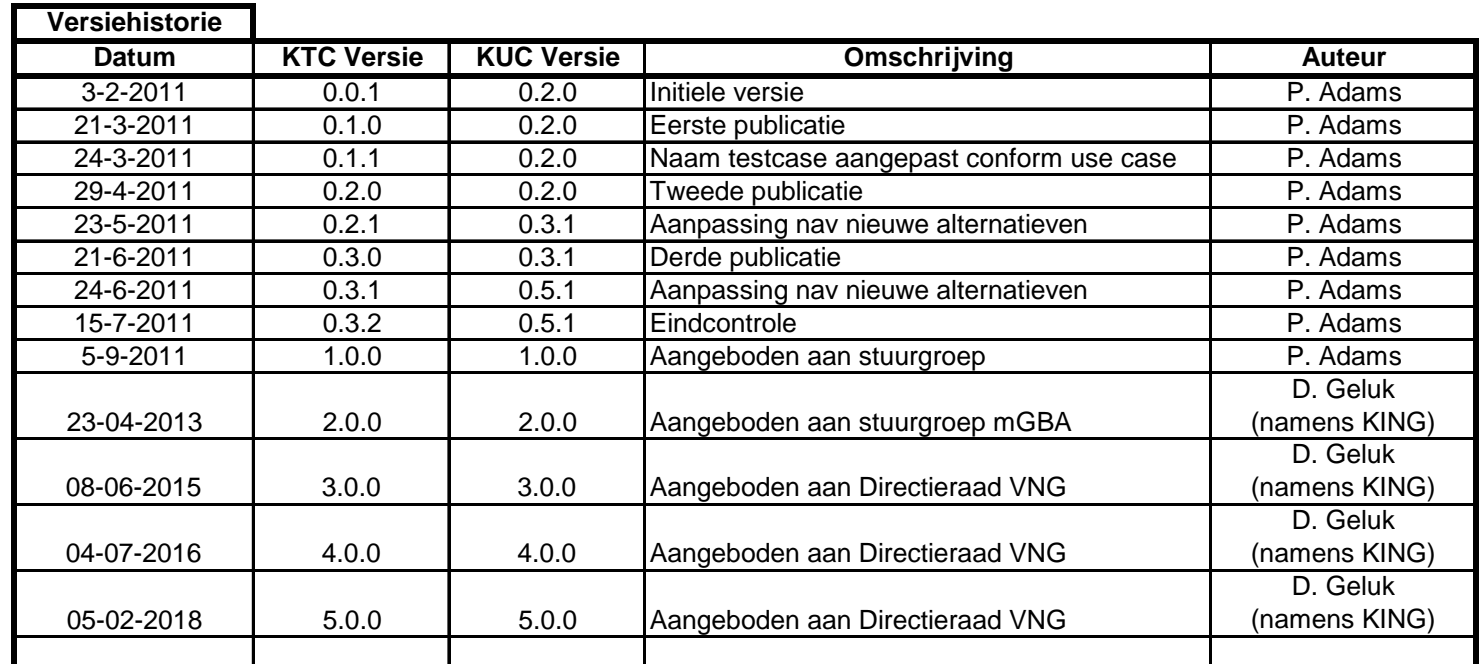

**Reviewhistorie Datum Versie Omschrijving Auteur** 25-8-2011 | 0.2.1 |Aangeboden aan reviewgroep | reviewgroep

## Use case KUC092 Verbeteren Overlijden

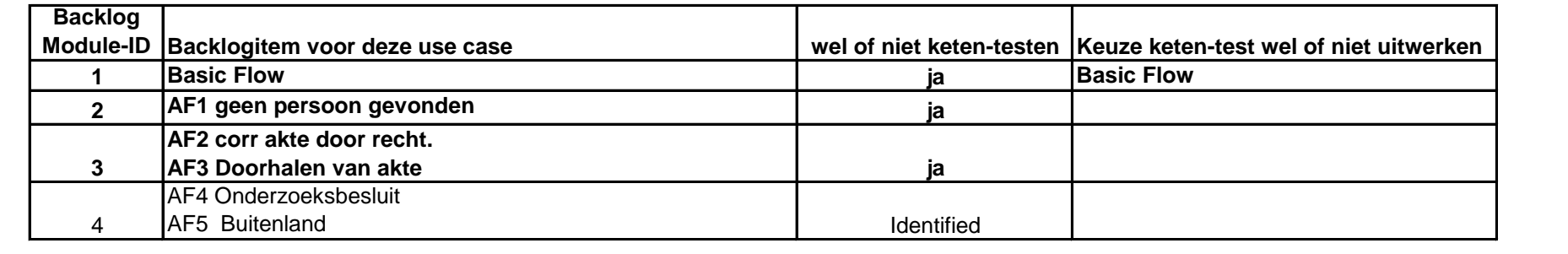

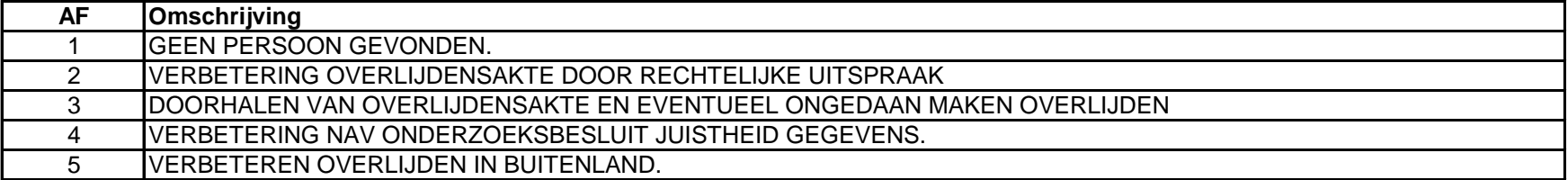

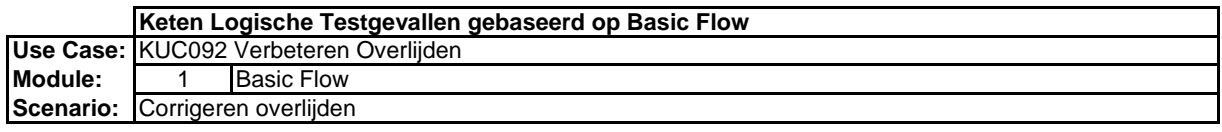

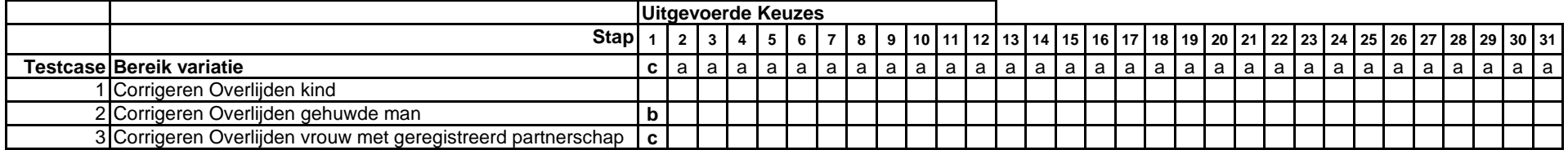

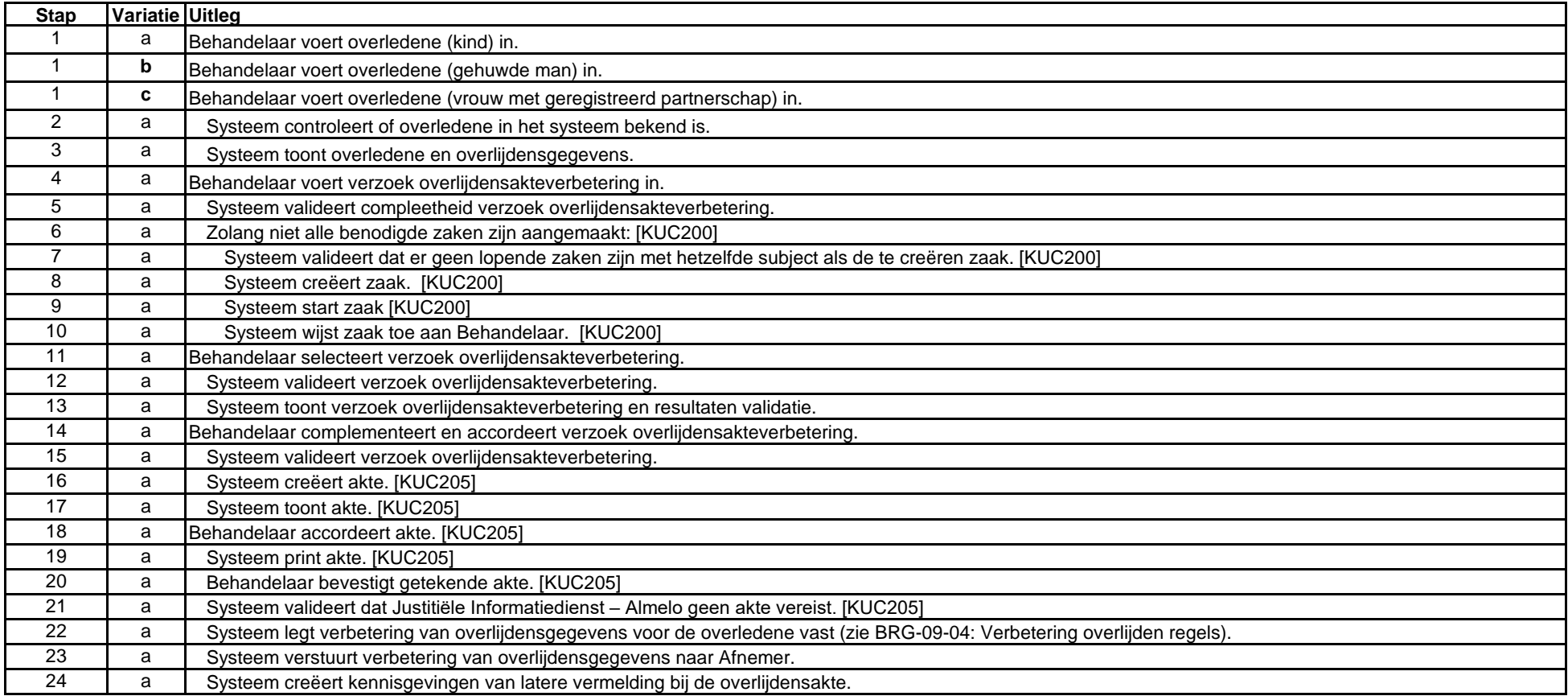

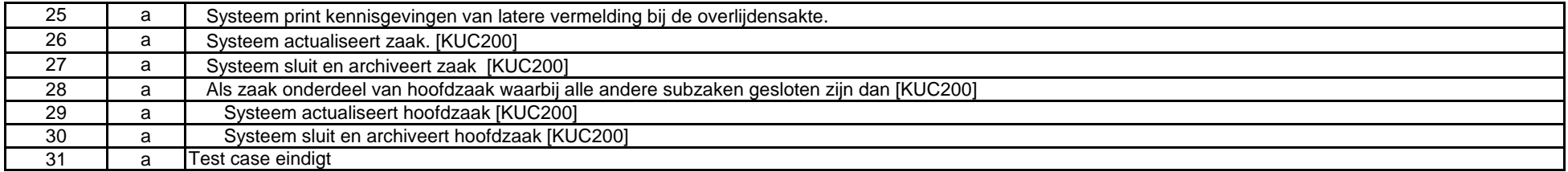

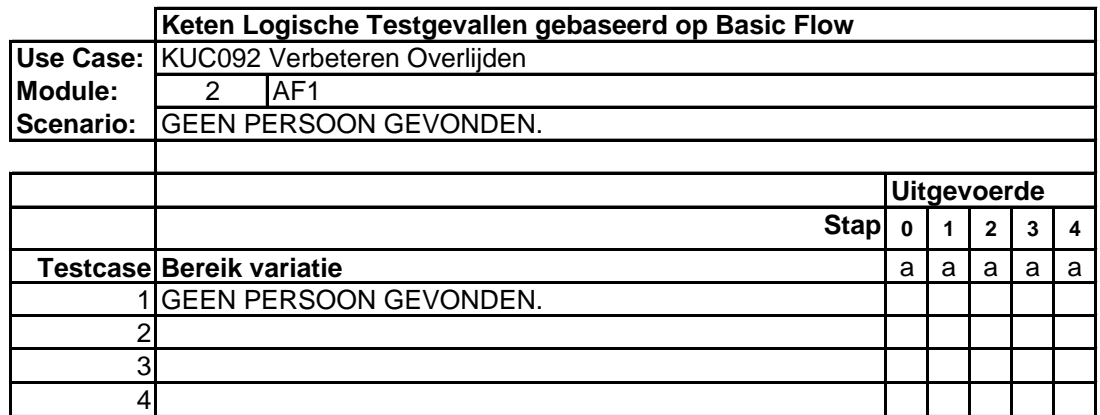

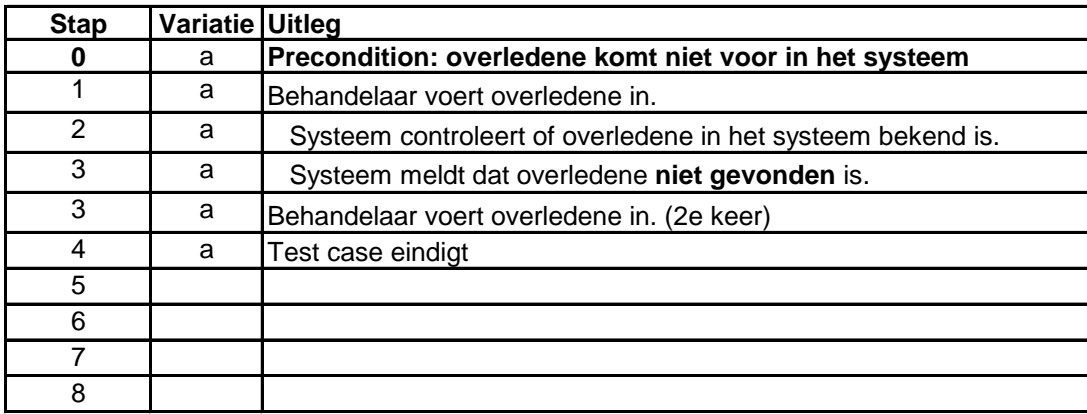

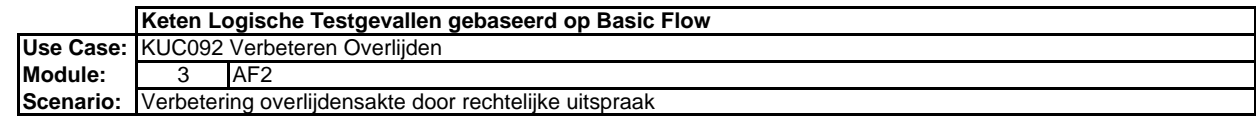

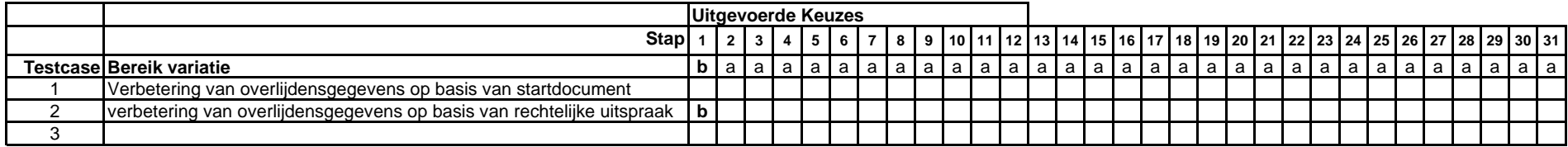

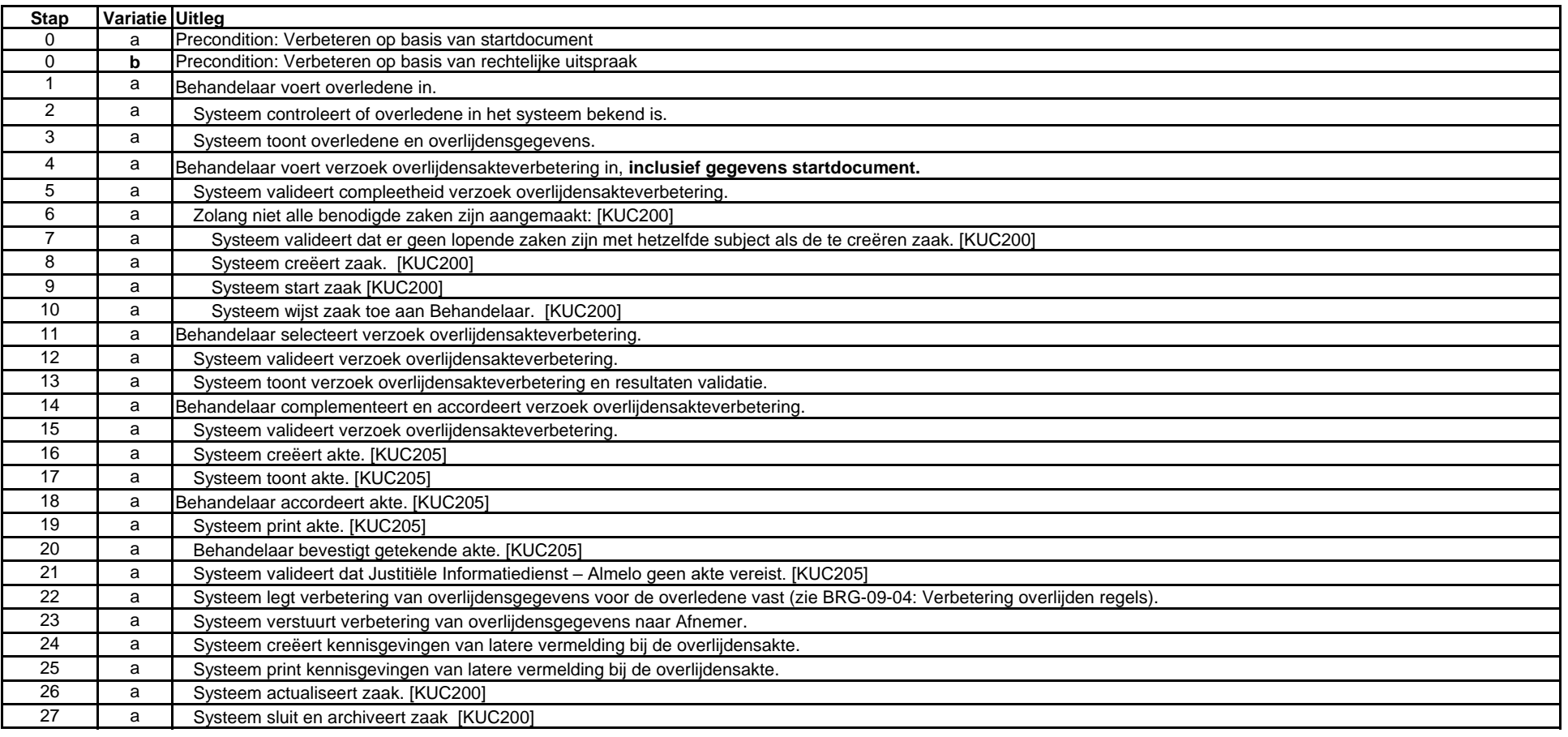

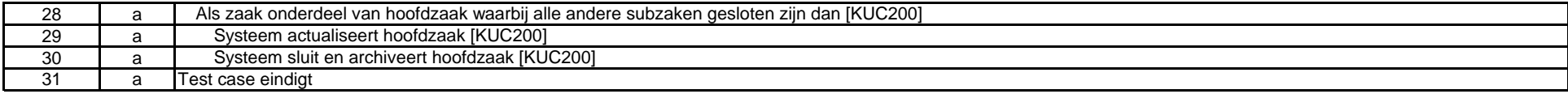

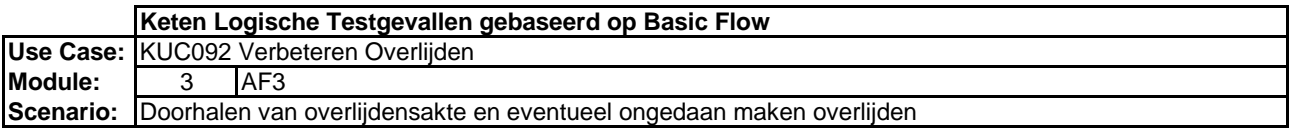

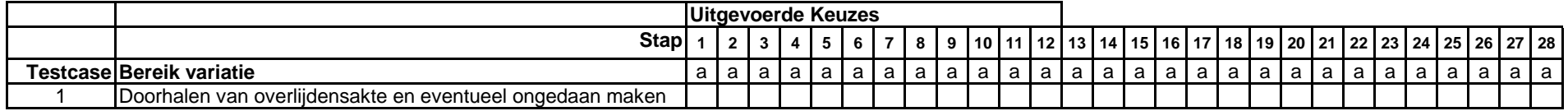

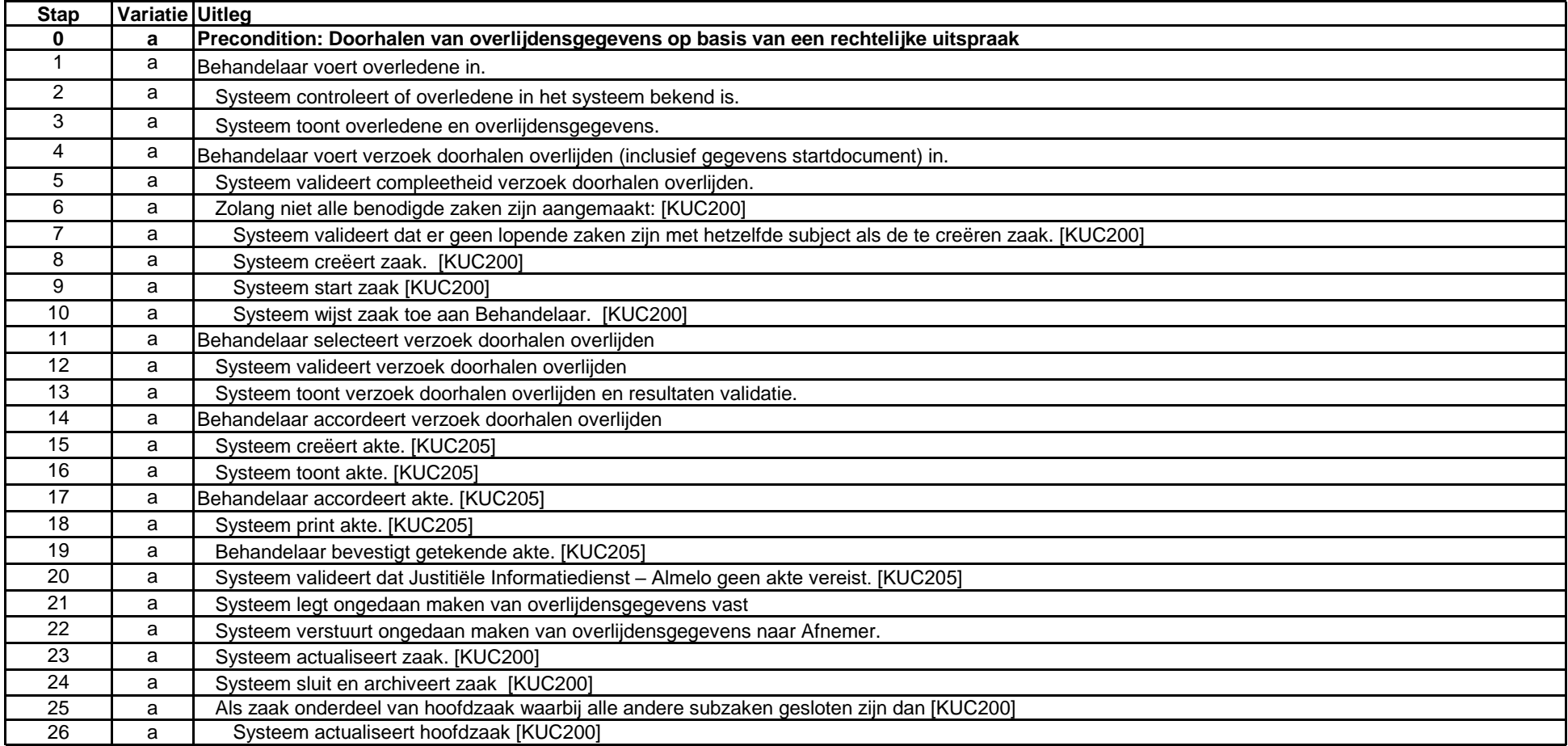

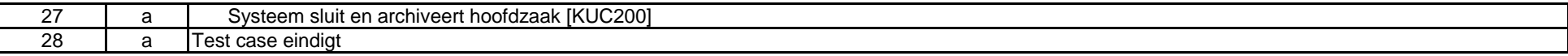